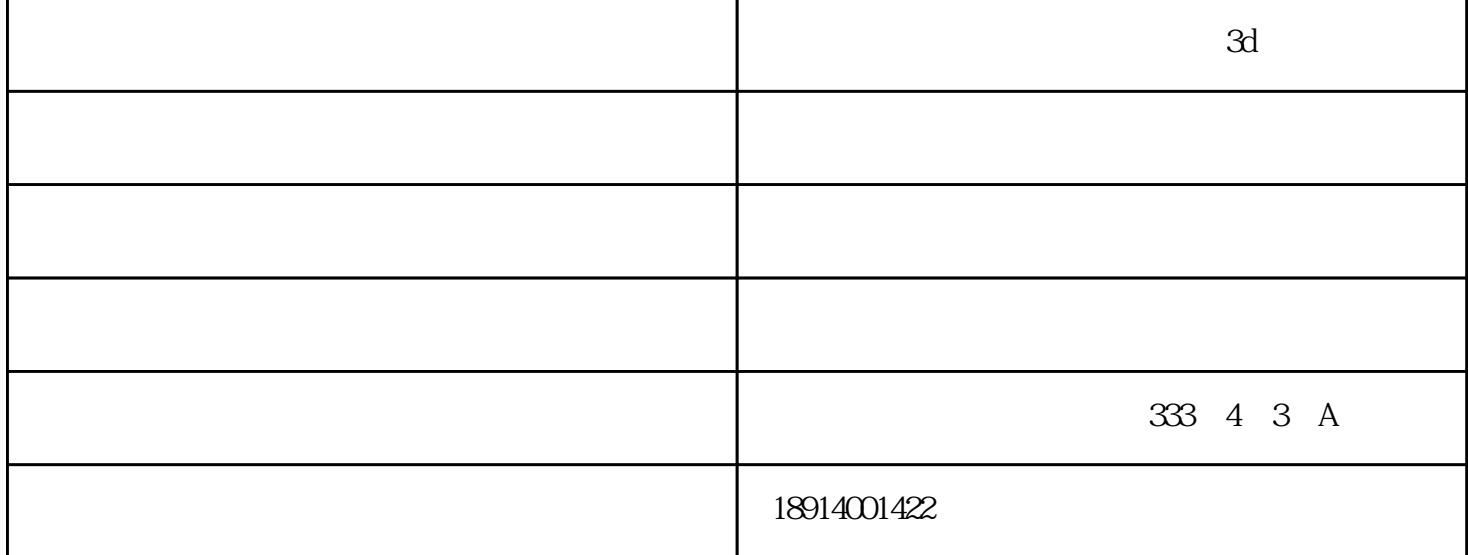

PVC ABS  $\frac{1}{3}$  1.  $\frac{1}{525}$  / 2.  $3.4.4.5.5$ 

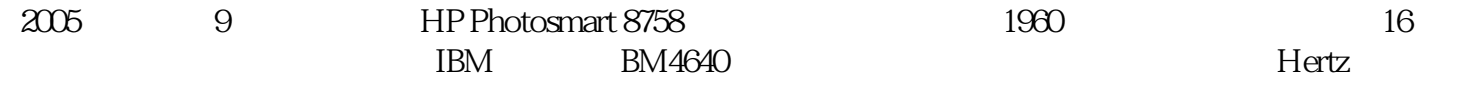

行介绍:检查打印机是否处于联机状态。在大多数打印机上"OnLine"按钮旁边都有一个指示联机状态

 $\frac{a}{\sqrt{a}}$  ,  $\frac{b}{\sqrt{a}}$  ,  $\frac{c}{\sqrt{a}}$  ,  $\frac{c}{\sqrt{a}}$ 

 $3d($   $)$ www.wenwuse3d.com ,

"暂停打印"请取消该选项。

 $\frac{u}{a}$  , and  $\frac{u}{a}$  , and  $\frac{u}{a}$  and  $\frac{u}{a}$  $\frac{a}{\sqrt{2}}$  $\alpha$  and  $\alpha$  and  $\alpha$  and  $\alpha$